# <span id="page-0-0"></span>Dealing with Loops

### 19CSE205 : PROGRAM REASONING

Dr. Swaminathan J

Assistant Professor

Department of Computer Science and Engineering

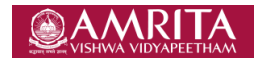

Jul - Dec 2020

Swaminathan J [19CSE205 : PROGRAM REASONING](#page-53-0) Jul - Dec 2020 1/11

## **Contents**

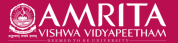

- [A simple looping program](#page-2-0)
- [Let's break down the loop](#page-6-0)
- [Simulating bounded loop using if's](#page-10-0)
- [Loops are unbounded](#page-15-0)
- [Loop may run forever](#page-25-0)
- [Weakest precondition for while loop](#page-30-0)
- [Let's apply this to the example](#page-42-0)
- [Partial vs. Total correctness](#page-50-0)
- [Variations to try](#page-53-0)

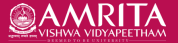

<span id="page-2-0"></span>Computing sum of first n integers.

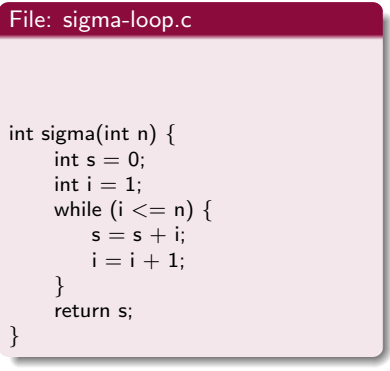

←□

 $2990$ 

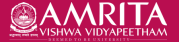

Computing sum of first n integers.

### File: sigma-loop.c

```
/*© requires n > 0;
    ensures \result == n*(n+1)/2;
*/
int sigma(int n) {
    int s = 0;
    int i = 1;
    while (i \leq n) {
        s = s + i;
        i = i + 1:
     }
    return s;
}
```
 $\leftarrow$   $\Box$ 

 $2990$ 

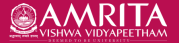

Computing sum of first n integers.

### File: sigma-loop.c

```
/*@ requires n > 0;
    ensures \result == n*(n+1)/2;
*/
int sigma(int n) \{int s = 0:
    int i = 1:
    while (i \leq n) {
        s = s + i:
         i = i + 1:
     }
     return s;
}
```
prompt> frama-c -wp sigma-loop.c [kernel] Parsing sigma-loop.c (with preprocessing) [wp] warning: Missing RTE guards sigma-loop.c:7:[wp] warning: Missing assigns clause (assigns 'everything' instead) [wp] 1 goal scheduled [wp] [Alt-Ergo] Goal typed\_sigma\_post : Unknown (Qed:4ms) (906ms) [wp] Proved goals: 0 / 1 Alt-Ergo: 0 (unknown: 1)

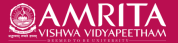

Computing sum of first n integers.

#### File: sigma-loop.c

```
/*@ requires n > 0;
    ensures \result == n*(n+1)/2;
*/
int sigma(int n) \{int s = 0:
    int i = 1:
    while (i \leq n) {
        s = s + i:
         i = i + 1:
     }
     return s;
}
```
- **•** Frama-c fails to prove.
- But we don't know why?
- Could it be because of loop?
- **Q** Let's first confirm **Test!**

prompt> frama-c -wp sigma-loop.c [kernel] Parsing sigma-loop.c (with preprocessing) [wp] warning: Missing RTE guards sigma-loop.c:7:[wp] warning: Missing assigns clause (assigns 'everything' instead) [wp] 1 goal scheduled [wp] [Alt-Ergo] Goal typed\_sigma\_post : Unknown (Qed:4ms) (906ms) [wp] Proved goals: 0 / 1 Alt-Ergo: 0 (unknown: 1)

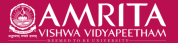

### <span id="page-6-0"></span>Computing the sum of first 3 integers. i.e. fixed n.

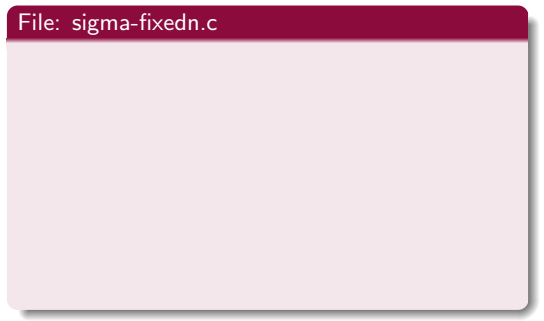

←□

 $2990$ 

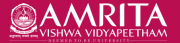

### Computing the sum of first 3 integers. i.e. fixed n.

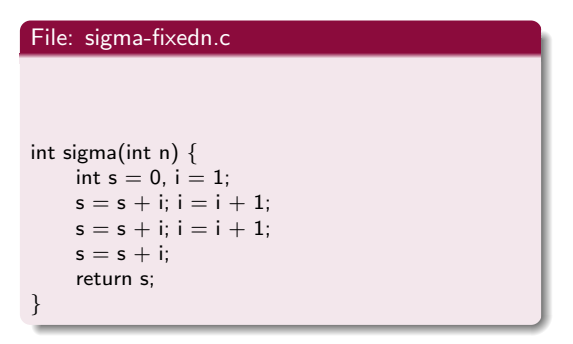

 $\leftarrow$   $\Box$ 

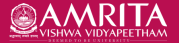

## Computing the sum of first 3 integers. i.e. fixed n.

#### File: sigma-fixedn.c

```
/*@ requires n == 3;
    ensures \result == n*(n+1)/2;
*/
int sigma(int n) {
    int s = 0, i = 1;
    s = s + i; i = i + 1;
    s = s + i; i = i + 1;
    s = s + i:
    return s;
}
```
- **•** Loop is re-written for fixed n.
- $\bullet$  In this case  $n = 3$ .
- The underlying logic is same.
- **•** Frama-c is able to prove the correctness now.
- Note the postcondition remains the same.

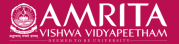

## Computing the sum of first 3 integers. i.e. fixed n.

#### File: sigma-fixedn.c

```
/*© requires n == 3;
    ensures \result == n*(n+1)/2;
*/
int sigma(int n) {
    int s = 0, i = 1;
    s = s + i; i = i + 1;
    s = s + i; i = i + 1;
    s = s + i:
    return s;
}
```

```
prompt> frama-c -wp sigma-fixedn.c
[kernel] Parsing sigma-fixedn.c (with preprocessing)
[wp] warning: Missing RTE guards
[wp] 1 goal scheduled
[wp] Proved goals: 1 / 1
   Qed: 1
```
- **•** Loop is re-written for fixed n.
- $\bullet$  In this case  $n = 3$ .
- **•** The underlying logic is same.
- **•** Frama-c is able to prove the correctness now.
- Note the postcondition remains the same.

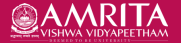

<span id="page-10-0"></span>Computing the sum of upto 3 integers. i.e. bounded n.

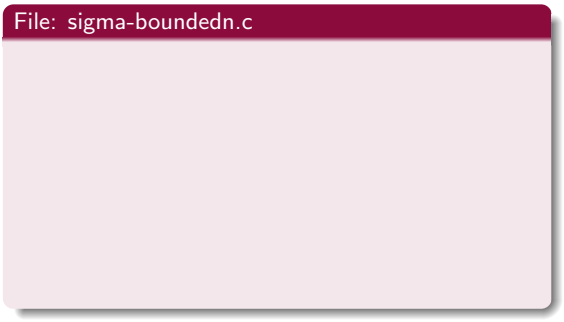

←□

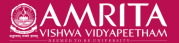

Computing the sum of upto 3 integers. i.e. bounded n.

### File: sigma-boundedn.c

```
/*@ requires 1 \le n \le 3;
     ensures \result == n*(n+1)/2;
*/
int sigma(int n) {
     int i = 1, s = 0:
     if (i \le n) { s = s + i; i = i + 1; }
     if (i \le n) { s = s + i; i = i + 1; }
     if (i \le n) { s = s + i; }
     return s;
}
```
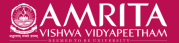

## Computing the sum of upto 3 integers. i.e. bounded n.

### File: sigma-boundedn.c

```
/*@ requires 1 \le n \le 3:
    ensures \result == n*(n+1)/2;
*/
int sigma(int n) {
    int i = 1, s = 0:
    if (i \le n) { s = s + i; i = i + 1; }
    if (i \le n) { s = s + i; i = i + 1; }
    if (i \le n) { s = s + i; }
    return s;
}
```
- Loop is re-written for a bounded n.
- $\bullet$  In this case n  $<= 3$ .
- The underlying logic is same.
- **•** Frama-c is able to prove the correctness again.

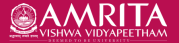

## Computing the sum of upto 3 integers. i.e. bounded n.

### File: sigma-boundedn.c

```
/*@ requires 1 \le n \le 3:
    ensures \result == n*(n+1)/2;
*/
int sigma(int n) {
    int i = 1, s = 0:
    if (i \le n) { s = s + i; i = i + 1; }
    if (i \le n) { s = s + i; i = i + 1; }
    if (i \le n) { s = s + i; }
    return s;
}
```

```
prompt> frama-c -wp sigma-boundedn.c
[kernel] Parsing sigma-boundedn.c (with preprocessing)
[wp] warning: Missing RTE guards
[wp] 1 goal scheduled
[wp] Proved goals: 1 / 1Qed: 0 (20ms)
   Alt-Ergo: 1 (21ms) (16)
```
- Loop is re-written for a bounded n.
- $\bullet$  In this case n  $\lt=$  3.
- The underlying logic is same.
- **•** Frama-c is able to prove the correctness again.

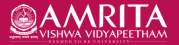

## Computing the sum of upto 3 integers. i.e. bounded n.

### File: sigma-boundedn.c

```
/*@ requires 1 \le n \le 3:
    ensures \result == n*(n+1)/2;
*/
int sigma(int n) {
    int i = 1, s = 0:
    if (i \le n) { s = s + i; i = i + 1; }
    if (i \le n) { s = s + i; i = i + 1; }
    if (i \le n) { s = s + i; }
    return s;
}
```
### prompt> frama-c -wp sigma-boundedn.c [kernel] Parsing sigma-boundedn.c (with preprocessing) [wp] warning: Missing RTE guards [wp] 1 goal scheduled [wp] Proved goals:  $1 / 1$ Qed: 0 (20ms) Alt-Ergo: 1 (21ms) (16)

- Loop is re-written for a bounded n.
- $\bullet$  In this case n  $\lt=$  3.
- **•** The underlying logic is same.
- **•** Frama-c is able to prove the correctness again.

Deduction seems to breakdown in the presence of loops. Two problems are evident.

<span id="page-15-0"></span>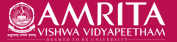

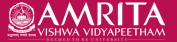

• Weakest precondition calculus works backward, statement-bystatement.

$$
x = x + 1;
$$
\n
$$
x = x + 1;
$$

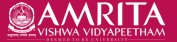

• Weakest precondition calculus works backward, statement-bystatement.

$$
while (x < n) {\n\times n \times n + 1};
$$

- During execution, the loop may be iterated zero or more times.
- The question is how many times must the backward deduction be pushed through the loop?

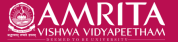

• Weakest precondition calculus works backward, statement-bystatement.

$$
while (x < n) {x = x + 1;}
$$

- During execution, the loop may be iterated zero or more times.
- The question is how many times must the backward deduction be pushed through the loop?

P': x<2 Q': x<5 Does  $P' \Rightarrow Q'$ ?

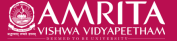

• Weakest precondition calculus works backward, statement-bystatement.

$$
x = x + 1;
$$
\n
$$
x = x + 1;
$$

- During execution, the loop may be iterated zero or more times.
- The question is how many times must the backward deduction be pushed through the loop?

P': x<2 Q': x<5 Does  $P' \Rightarrow Q'$ ?

$$
Q = Q' \qquad \qquad \text{WP start}
$$

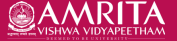

Does  $P' \Rightarrow Q'$ ?

How can one be sure the contract will be satsified for any n?

P': x<2 Q': x<5

• Weakest precondition calculus works backward, statement-bystatement.

$$
while (x < n) {x = x + 1;}
$$

- During execution, the loop may be iterated zero or more times.
- The question is how many times must the backward deduction be pushed through the loop?

 $x < 5$  $Q = Q'$  $x < 2 \Rightarrow x < 5$ ? WP start

Swaminathan J [19CSE205 : PROGRAM REASONING](#page-0-0) Jul - Dec 2020 6/11

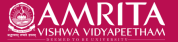

• Weakest precondition calculus works backward, statement-bystatement.

$$
P' \colon x {<} 2 \; Q' \colon x {<} 5 \qquad \text{Does } P' \Rightarrow Q' ?
$$

$$
while (x < n) {x = x + 1;}
$$

During execution, the loop may be iterated zero or more times.

• The question is how many times must the backward deduction be pushed through the loop?

$$
x < 4
$$
  
\n
$$
x = x + 1;
$$
  
\n
$$
x < 5
$$
  
\n
$$
Q = Q'
$$
  
\n
$$
x < 2 \Rightarrow x < 5?
$$
  
\n
$$
x < 2 \Rightarrow x < 5?
$$
  
\n
$$
x < 2 \Rightarrow x < 5?
$$
  
\n
$$
x < 2 \Rightarrow x < 5?
$$

Swaminathan J [19CSE205 : PROGRAM REASONING](#page-0-0) Jul - Dec 2020 6/11

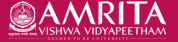

• Weakest precondition calculus works backward, statement-bystatement.

$$
\begin{array}{c}\n\text{while } (x < n) \{ \\
x = x + 1; \} \n\end{array}
$$

- During execution, the loop may be iterated zero or more times.
- The question is how many times must the backward deduction be pushed through the loop?

P': x<2 Q': x<5 Does  $P' \Rightarrow Q'$ ?

| $x < 3$      | $x < 2 \Rightarrow x < 3?$ |
|--------------|----------------------------|
| $x = x + 1;$ | $\uparrow$                 |
| $x < 4$      | $x < 2 \Rightarrow x < 4?$ |
| $x = x + 1;$ | $\uparrow$                 |
| $x < 5$      | $x < 2 \Rightarrow x < 5?$ |
| $Q = Q'$     | WP start                   |

Swaminathan J [19CSE205 : PROGRAM REASONING](#page-0-0) Jul - Dec 2020 6/11

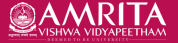

• Weakest precondition calculus works backward, statement-bystatement.

$$
\begin{array}{c}\n\text{while } (x < n) \{ \\
x = x + 1; \} \n\end{array}
$$

- During execution, the loop may be iterated zero or more times.
- The question is how many times must the backward deduction be pushed through the loop?

P': x<2 Q': x<5 Does  $P' \Rightarrow Q'$ ?

| $x < 2$      | $x < 2 \Rightarrow x < 2?$ |
|--------------|----------------------------|
| $x = x + 1;$ | $\uparrow$                 |
| $x < 3$      | $x < 2 \Rightarrow x < 3?$ |
| $x = x + 1;$ | $\uparrow$                 |
| $x < 4$      | $x < 2 \Rightarrow x < 4?$ |
| $x = x + 1;$ | $\uparrow$                 |
| $x < 5$      | $x < 2 \Rightarrow x < 5?$ |
| $Q = Q'$     | WP start                   |

Swaminathan J [19CSE205 : PROGRAM REASONING](#page-0-0) Jul - Dec 2020 6/11

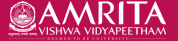

• Weakest precondition calculus works backward, statement-bystatement.

$$
while (x < n) {x = x + 1;}
$$

- During execution, the loop may be iterated zero or more times.
- The question is how many times must the backward deduction be pushed through the loop?

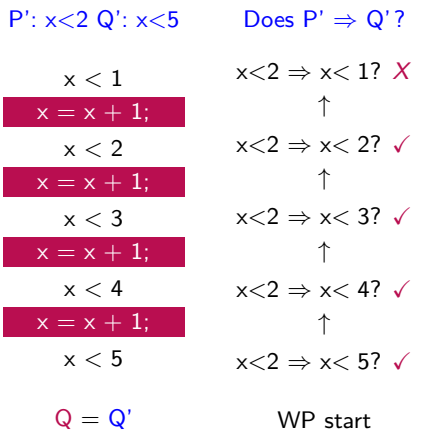

Swaminathan J [19CSE205 : PROGRAM REASONING](#page-0-0) Jul - Dec 2020 6/11

<span id="page-25-0"></span>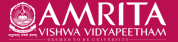

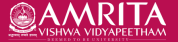

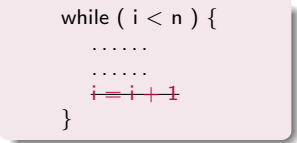

• i never gets incremented.

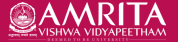

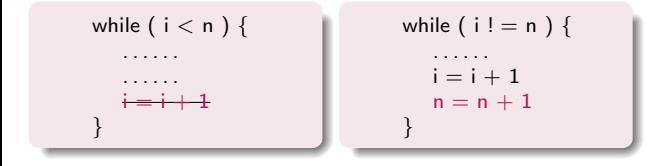

• i never gets incremented. • n increases along with i.

 $\leftarrow$   $\Box$ 

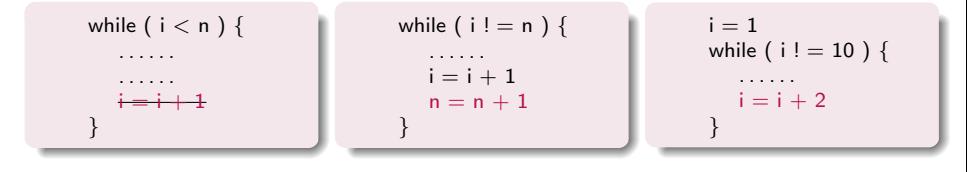

• i never gets incremented. • n increases along with i.

i will never take a value of 10.

 $\leftarrow$   $\Box$ 

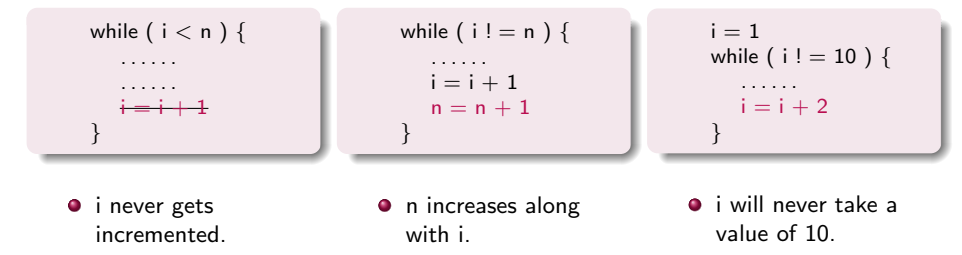

Bottomline:

- The programmers can write their code in any manner.
- They can state the input and output conditions in any way.
- The proof system must not make any assumptions about the code.
- Proof construction must be based on generic principles.

<span id="page-30-0"></span>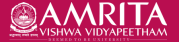

つひひ

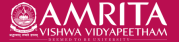

$$
\begin{array}{c}\n\text{while } B \text{ do} \\
\hline\nS\n\end{array}
$$

つひひ

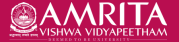

**•** This magic property is called loop invariant.

i.e.  $I = wp(S, I)$  where I is the loop invariant.

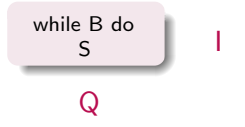

つひひ

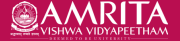

- **•** This magic property is called loop invariant.
	- i.e.  $I = wp(S, I)$  where I is the loop invariant.
- The loop body S is executed only if B is true.

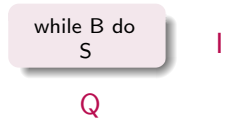

**•** This magic property is called loop invariant.

i.e.  $I = wp(S, I)$  where I is the loop invariant.

• The loop body S is executed only if B is true.

 $B \Rightarrow S$  is equivalent to  $B \land I \Rightarrow S$ 

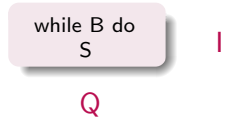

**•** This magic property is called loop invariant.

i.e.  $I = wp(S, I)$  where I is the loop invariant.

• The loop body S is executed only if B is true.

**1** B  $\Rightarrow$  S is equivalent to B  $\land$  I  $\Rightarrow$  S 2 ¬B  $\Rightarrow$  Q is equivalent to ¬B  $\land$  I  $\Rightarrow$  Q while B do S Q I

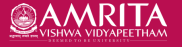

**•** This magic property is called loop invariant.

i.e.  $I = wp(S, I)$  where I is the loop invariant.

• The loop body S is executed only if B is true.

**1** B  $\Rightarrow$  S is equivalent to B  $\land$  I  $\Rightarrow$  S 2 ¬B  $\Rightarrow$  Q is equivalent to ¬B  $\land$  I  $\Rightarrow$  Q

• wp(while B do S,Q)

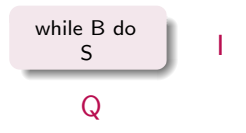

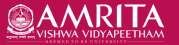

**•** This magic property is called loop invariant.

i.e.  $I = wp(S, I)$  where I is the loop invariant.

• The loop body S is executed only if B is true.

**1** B  $\Rightarrow$  S is equivalent to B  $\land$  I  $\Rightarrow$  S 2 ¬B  $\Rightarrow$  Q is equivalent to ¬B  $\land$  I  $\Rightarrow$  Q

• wp(while B do S,Q)

 $=$  wp(while B  $\wedge$  I do S,Q)

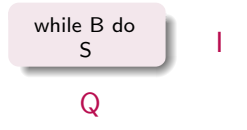

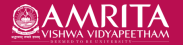

**•** This magic property is called loop invariant.

i.e.  $I = wp(S, I)$  where I is the loop invariant.

• The loop body S is executed only if B is true.

**1** B  $\Rightarrow$  S is equivalent to B  $\land$  I  $\Rightarrow$  S 2 ¬B  $\Rightarrow$  Q is equivalent to ¬B  $\land$  I  $\Rightarrow$  Q

o wp(while B do S,Q)

$$
= \mathsf{wp}(\mathsf{while}\ \mathsf{B} \land \mathsf{I}\ \mathsf{do}\ \mathsf{S},\mathsf{Q})
$$

 $=$  B  $\land$  I  $\Rightarrow$  wp(S,I)  $\land \neg B \land I \Rightarrow Q$ 

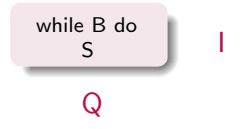

**•** This magic property is called loop invariant.

i.e.  $I = wp(S, I)$  where I is the loop invariant.

• The loop body S is executed only if B is true.

**1** B  $\Rightarrow$  S is equivalent to B  $\land$  I  $\Rightarrow$  S 2 ¬B  $\Rightarrow$  Q is equivalent to ¬B  $\land$  I  $\Rightarrow$  Q

• wp(while B do S,Q)

 $=$  wp(while B  $\wedge$  I do S,Q)

 $=$  B  $\land$  I  $\Rightarrow$  wp(S,I)  $\land \neg B \land I \Rightarrow Q$ 

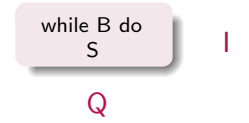

How do we come up with this loop invariant? Any thumb rules?

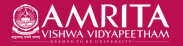

**•** This magic property is called loop invariant.

i.e.  $I = wp(S, I)$  where I is the loop invariant.

• The loop body S is executed only if B is true.

**1** B  $\Rightarrow$  S is equivalent to B  $\land$  I  $\Rightarrow$  S 2 ¬B  $\Rightarrow$  Q is equivalent to ¬B  $\land$  I  $\Rightarrow$  Q

• wp(while B do S,Q)

 $=$  wp(while B  $\wedge$  I do S,Q)

$$
= B \land I \Rightarrow wp(S,I) \land \neg B \land I \Rightarrow Q
$$

Loop invariant must capture the progress made as iterations proceed.

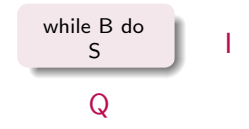

How do we come up with this loop invariant? Any thumb rules?

**•** This magic property is called loop invariant.

i.e.  $I = wp(S, I)$  where I is the loop invariant.

• The loop body S is executed only if B is true.

**1** B  $\Rightarrow$  S is equivalent to B  $\land$  I  $\Rightarrow$  S 2 ¬B  $\Rightarrow$  Q is equivalent to ¬B  $\land$  I  $\Rightarrow$  Q

• wp(while B do S,Q)

 $=$  wp(while B  $\wedge$  I do S,Q)

 $=$  B  $\land$  I  $\Rightarrow$  wp(S,I)  $\land \neg B \land I \Rightarrow Q$ 

Loop invariant must capture the progress made as iterations proceed.

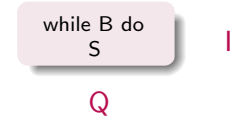

How do we come up with this loop invariant? Any thumb rules?

Loop invariant must capture the span of entry and exit condition range.

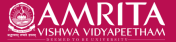

### <span id="page-42-0"></span>File: sigma-loop.c

```
/*@ requires n > 0;
    ensures \result == n*(n+1)/2;
*/
int sigma(int n) {
    int s = 0;
    int i = 1;
     /*@
     */
    while (i \leq n) {
        s = s + i;
        i = i + 1:
     }
     return s;
}
```
Loop invariant must capture the progress made as iterations proceed. Loop invariant must capture the span of entry and exit condition range.

 $\left\{ \begin{array}{ccc} 1 & 0 & 0 \\ 0 & 1 & 0 \end{array} \right.$ 

Swaminathan J [19CSE205 : PROGRAM REASONING](#page-0-0) Jul - Dec 2020 9/11

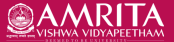

### File: sigma-loop.c

```
/*@ requires n > 0;
    ensures \result == n*(n+1)/2;
*/
int sigma(int n) {
    int s = 0;
    int i = 1;
     /*@
     */
    while (i \leq n) {
        s = s + i;
        i = i + 1:
     }
     return s;
}
```
Loop invariant must capture the progress made as iterations proceed. Loop invariant must capture the span of entry and exit condition range.

 $\left\{ \begin{array}{ccc} 1 & 0 & 0 \\ 0 & 1 & 0 \end{array} \right.$ 

#### 1. Capturing progress

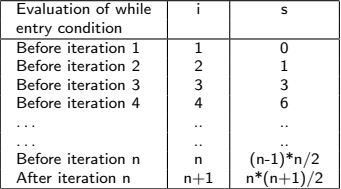

Swaminathan J [19CSE205 : PROGRAM REASONING](#page-0-0) Jul - Dec 2020 9/11

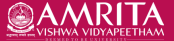

### File: sigma-loop.c

```
/*@ requires n > 0;
    ensures \result == n*(n+1)/2;
*/
int sigma(int n) {
    int s = 0;
    int i = 1:
     /*@
     */
    while (i \leq n) {
        s = s + i;
        i = i + 1:
     }
     return s;
}
```
Loop invariant must capture the progress made as iterations proceed. 1. Capturing progress

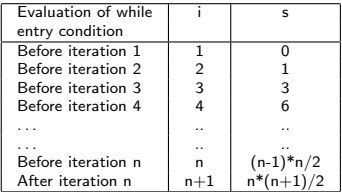

Progress made is captured by (i−1)\*i/2.

Loop invariant must capture the span of entry and exit condition range.

 $\left\{ \begin{array}{ccc} 1 & 0 & 0 \\ 0 & 1 & 0 \end{array} \right.$ 

Swaminathan J [19CSE205 : PROGRAM REASONING](#page-0-0) Jul - Dec 2020 9/11

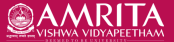

### File: sigma-loop.c

```
/*@ requires n > 0;
    ensures \result == n*(n+1)/2;
*/
int sigma(int n) {
    int s = 0;
    int i = 1;
    /*@
      loop invariant s == (i-1)*i/2;
```

$$
* / \text{while } (i <= n) \{ \\ s = s + i; \\ i = i + 1; \\ }
$$
\n
$$
* \text{return } s;
$$

}

Loop invariant must capture the progress made as iterations proceed.

#### 1. Capturing progress

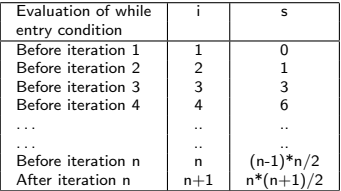

Progress made is captured by (i−1)\*i/2.

Loop invariant must capture the span of entry and exit condition range.

 $\left\{ \begin{array}{ccc} 1 & 0 & 0 \\ 0 & 1 & 0 \end{array} \right.$ 

Swaminathan J [19CSE205 : PROGRAM REASONING](#page-0-0) Jul - Dec 2020 9/11

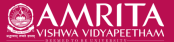

### File: sigma-loop.c

```
/*@ requires n > 0;
    ensures \result == n*(n+1)/2;
*/
int sigma(int n) \{int s = 0;
    int i = 1:
    /*@
      loop invariant s == (i-1)*i/2;
```

$$
* / \text{while } (i <= n) \{ \\ s = s + i; \\ i = i + 1; \\ }
$$
\n
$$
* \text{return } s;
$$

}

Loop invariant must capture the progress made as iterations proceed.

#### 1. Capturing progress

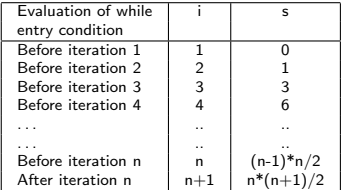

Progress made is captured by (i−1)\*i/2.

- 2. Capturing the entry & exit range
	- **C** Entry condition: i ranges from 1 to n
	- $\bullet$  Exit condition: i takes the value  $n+1$

Loop invariant must capture the span of entry and exit condition range.

 $\left\{ \begin{array}{ccc} 1 & 0 & 0 \\ 0 & 1 & 0 \end{array} \right.$ 

Swaminathan J [19CSE205 : PROGRAM REASONING](#page-0-0) Jul - Dec 2020 9/11

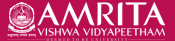

### File: sigma-loop.c

```
/*@ requires n > 0;
    ensures \result == n*(n+1)/2;
*/
int sigma(int n) \{int s = 0;
    int i = 1:
    /*@
      loop invariant s == (i-1)*i/2;
```

$$
* / \text{while } (i \leq n) \{ \\ s = s + i; \\ i = i + 1; \\ }
$$
  
return s;

}

Loop invariant must capture the progress made as iterations proceed.

#### 1. Capturing progress

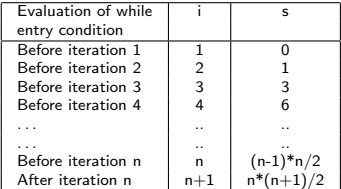

Progress made is captured by (i−1)\*i/2.

- 2. Capturing the entry & exit range
	- **•** Entry condition: i ranges from 1 to n
	- $\bullet$  Exit condition: i takes the value  $n+1$

Combining, we get  $1 \le i \le n+1$ .

Loop invariant must capture the span of entry and exit condition range.

 $\left\{ \begin{array}{ccc} 1 & 0 & 0 \\ 0 & 1 & 0 \end{array} \right.$ 

Swaminathan July [19CSE205 : PROGRAM REASONING](#page-0-0) July Dec 2020 9/11

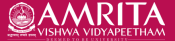

### File: sigma-loop.c

```
/*@ requires n > 0;
    ensures \result == n*(n+1)/2;
*/
int sigma(int n) \{int s = 0;
    int i = 1:
     /*@
      loop invariant s == (i-1)*i/2;loop invariant 1 \le i \le n+1;
    */
    while (i \leq n) {
        s = s + i;
        i = i + 1;
     }
    return s;
}
```
Loop invariant must capture the progress made as iterations proceed.

#### 1. Capturing progress

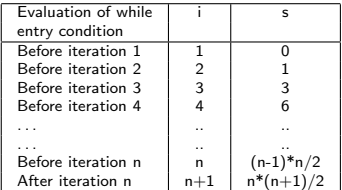

Progress made is captured by (i−1)\*i/2.

- 2. Capturing the entry & exit range
	- **•** Entry condition: i ranges from 1 to n
	- $\bullet$  Exit condition: i takes the value  $n+1$

Combining, we get  $1 \le i \le n+1$ .

Loop invariant must capture the span of entry and exit condition range.

 $\left\{ \begin{array}{ccc} 1 & 0 & 0 \\ 0 & 1 & 0 \end{array} \right.$ 

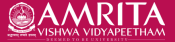

### File: sigma-loop.c

```
/*@ requires n > 0;
    ensures \result == n*(n+1)/2;
*/
int sigma(int n) \{int s = 0;
    int i = 1:
     /*@
      loop invariant s == (i-1)*i/2;loop invariant 1 \le i \le n+1;
      loop assigns s, i;
     */
    while (i \leq n) {
        s = s + i;
        i = i + 1;
     }
     return s;
}
```
Loop invariant must capture the progress made as iterations proceed.

#### 1. Capturing progress

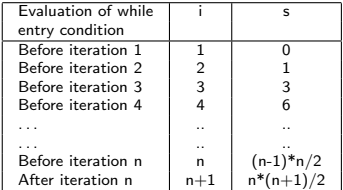

Progress made is captured by (i−1)\*i/2.

- 2. Capturing the entry & exit range
	- **•** Entry condition: i ranges from 1 to n
	- $\bullet$  Exit condition: i takes the value  $n+1$

Combining, we get  $1 \le i \le n+1$ .

Loop invariant must capture the span of entry and exit condition range.

 $\left\{ \begin{array}{ccc} 1 & 0 & 0 \\ 0 & 1 & 0 \end{array} \right.$ 

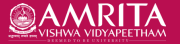

<span id="page-50-0"></span>The loop invariant will help prove partial corrrectness of programs.

- Partial correctness: The correctness criteria will be met if the loop would terminate.
- Total correctness: The program is guaranteed to terminate and the correctness criteria will be met.

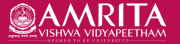

### The loop invariant will help prove partial corrrectness of programs.

- Partial correctness: The correctness criteria will be met if the loop would terminate.
- Total correctness: The program is guaranteed to terminate and the correctness criteria will be met.

### Proving termination

- **•** To prove termination, one has to specify a non-negative expression that will decrease as the while loop executes and eventually becomes 0.
- **In our example, since i increases, the** expression  $n - i$  decreases. In ACSL, this is specified using the annotation loop variant  $n - i$ .
- At most one loop variant clause is allowed.

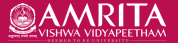

## <span id="page-52-0"></span>The loop invariant will help prove partial corrrectness of programs.

- Partial correctness: The correctness criteria will be met if the loop would terminate.
- Total correctness: The program is guaranteed to terminate and the correctness criteria will be met.

### Proving termination

- **•** To prove termination, one has to specify a non-negative expression that will decrease as the while loop executes and eventually becomes 0.
- **In our example, since i increases, the** expression  $n - i$  decreases. In ACSL, this is specified using the annotation loop variant  $n - i$ .
- At most one loop variant clause is allowed.

#### File: sigma-loop.c

```
/*@ requires n > 0;
     ensures \result == n*(n+1)/2;
*/
int sigma(int n) \{int s = 0;
     int i = 1:
     /*@
      loop invariant s == (i-1)*i/2;
      loop invariant 1 \le i \le n+1:
      loop assigns s, i;
      loop variant n − i;
     */
     while (i \leq n) {
        s = s + i:
         i = i + 1:
     }
     return s;
}
```
## <span id="page-53-0"></span>Variations to try

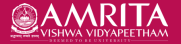

### Apply these variations to sigma program to improve your understanding.

- 1 Remove loop invariant  $s = = (i-1)*i/2$ ;
- 2 Remove loop invariant  $1 \le i \le n+1$ ;
- **3** Replace  $(i-1)*i/2$  with  $i*(i+1)/2$  in first loop invariant.
- **4** Replace loop invariant  $1 \le i \le n+1$ ; with loop invariant  $i \le n+1$ ;
- **5** Replace loop invariant  $1 \le i \le n+1$ ; with loop invariant  $1 \le i \le n$ ;
- **O** Do as in bullet 4. In addition, replace while  $(i < = n)$  with while  $(i < n)$ .
- Remove the statement  $i = i + 1$ ;
- **8** Replace loop invariant  $1 \le i \le n+1$ ; with loop invariant  $1 \le i \le n+2$ . Now, modify your program such that criteria is met but program is wrong.
- $\bullet$  Re-write the while loop to iterate in reverse way. i.e.  $n + (n-1) + ... + 1$ . What changes would you have to make to prove all goals?

### Follow these instructions when you try the variations.

- **Implement one variation at a time and reason out the frama-c output.**
- $\bullet$ Run frama-c-gui -wp  $\langle$  program $\rangle$  to see which goal cannot be proved.
- $\bullet$  Don't make silly errors and waste time resolving th[em](#page-52-0). [F](#page-53-0)[oc](#page-52-0)[us o](#page-53-0)[n](#page-52-0) [che](#page-53-0)[c](#page-52-0)[king](#page-53-0) [lo](#page-0-0)[gic.](#page-53-0)